### **ABSTRACT**

Military Academy is a place of education for the Indonesian Army officer candidate training ground for the Army and other military members. Military Academy cadets will be trained and taught many lessons about the material in accordance with the department of defense that they had traveled for education. Cadets learning schedule will be in accordance with the level interchanges, grade and its respective study programs - each. Scheduling these activities are still done manually without the use of supporting applications in their preparation. Only a few people in charge of preparing time tables jarlat activities at the military academy and the other members receive a final schedule in the form of a sheet of paper. This will continue to happen if it does not take advantage of supporting applications in scheduling process kgiatan learning and training of military academy cadets.

System development methodology used in this research is a method GRAPPLE. Diguakan programming language in building the information system is Dreamweaver CS5 and WAMP5 1.7.4 as the database.

With the Scheduling Application Learning Activities and Training Web-Based Military Academy cadets can assist in the preparation of the schedule of activities cadets. The user can process the study plan that will be implemented within the time frame specified by the completeness of the data.

## **ABSTRAK**

Akademi Militer adalah tempat pendidikan bagi calon perwira Tentara Nasional Indonesia AD dan tempat pelatihan bagi anggota tentara lainnya. Taruna Akademi Militer akan dilatih dan diajarkan berbagai pelajaran tentang materi pertahanan sesuai dengan prodi yang mereka tempuh selama pendidikan. Jadwal pembelajaran taruna akan di susun sesuai dengan tingkat, kelas dan prodi nya masing – masing. Penjadwalan kegiatan tersebut masih dilakukan secara manual tanpa menggunakan aplikasi pendukung dalam penyusunannya. Hanya beberapa orang yang bertugas untuk menyusun jadawal kegiatan jarlat di akademi militer dan anggota lainnya menerima jadwal akhir dalam bentuk lembaran kertas. Hal ini akan terus terulang jika tidak memanfaatkan aplikasi pendukung dalam proses penyusunan jadwal kgiatan pembelajaran dan pelatihan taruna akademi militer.

Metodologi pengembangan sistem yang digunakan dalam penelitian ini adalah metode *GRAPPLE*. Bahasa pemrograman yang diguakan dalam membangun sistem informasi ini adalah *Dreamweaver* CS5 dan WAMP5 1.7.4 sebagai *database*.

Dengan adanya Aplikasi Penjadwalan Kegiatan Pembelajaran dan Pelatihan Taruna Akademi Militer Berbasis web dapat membantu dalam penyusunan jadwal kegiatan taruna. User dapat mengolah jadwal belajar yang akan dilaksanakan dalam jangka waktu yang telah ditentukan dengan kelengkapan datanya.

#### **DAFTAR ISI**

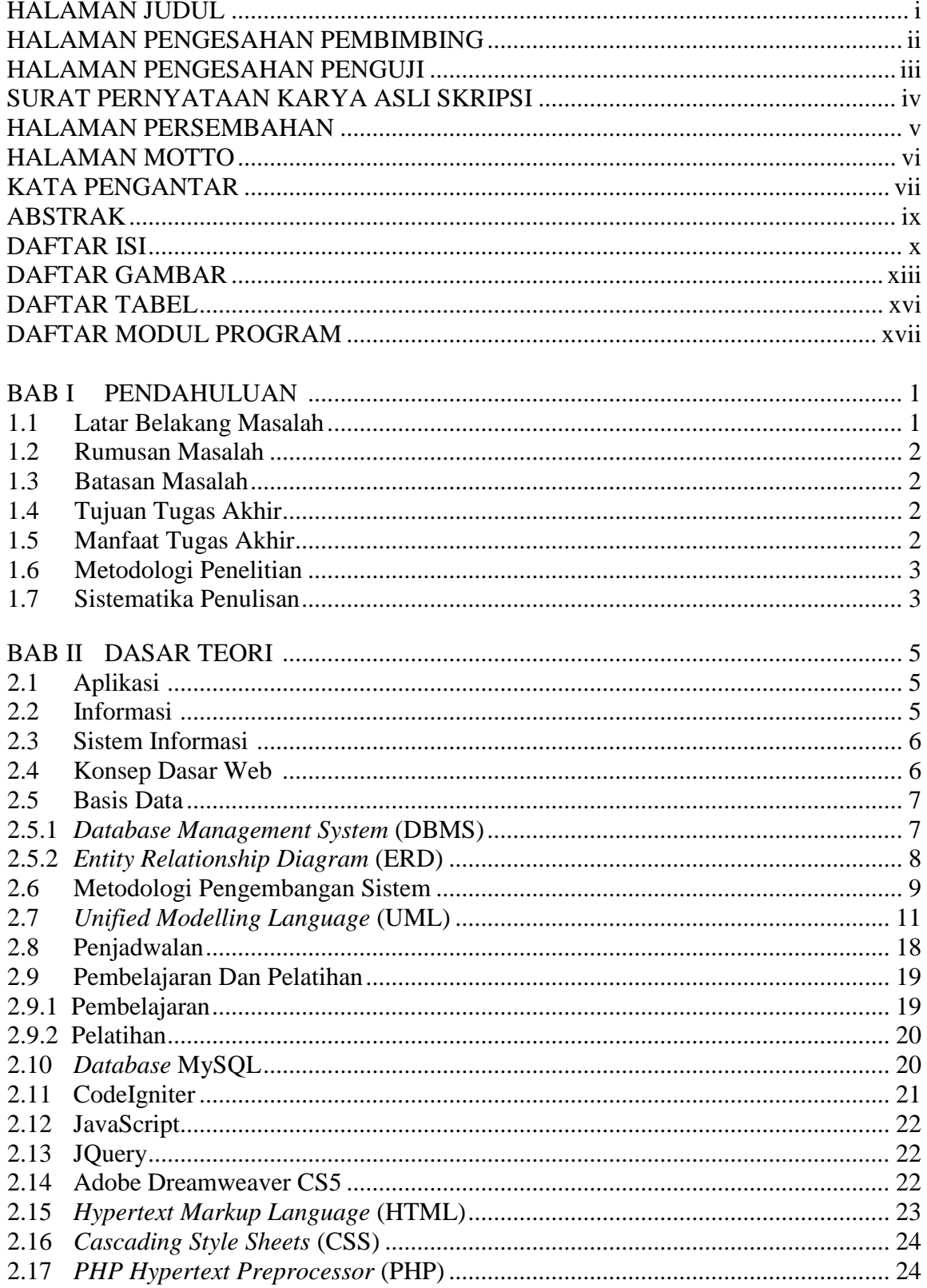

![](_page_3_Picture_4.jpeg)

![](_page_4_Picture_4.jpeg)

#### **DAFTAR GAMBAR**

![](_page_5_Picture_489.jpeg)

![](_page_6_Picture_444.jpeg)

![](_page_7_Picture_151.jpeg)

#### **DAFTAR TABEL**

![](_page_8_Picture_7.jpeg)

# **DAFTAR MODUL PROGRAM**

![](_page_9_Picture_494.jpeg)

![](_page_10_Picture_553.jpeg)

![](_page_11_Picture_270.jpeg)